## **Conditional Expression**

The form of a conditional expression is as follows:

{Condition} ? [expression1] : [expression2]

Where:

Condition is:

- an object that acquires a value of Boolean type
- a logical expression enclosed in any type of brackets { }, ( ) or [ ]

If the value of the condition is TRUE, then expression1 is evaluated. Otherwise, expression2 is evaluated.

Expression1 and Expression2 is:

• arithmetical expression enclosed in any brackets - - { }, ( ) or [ ]

The result value of an expression that is evaluated is the result of the conditional expression. Just the expression, for which the Condition is met, is evaluated.

## Warning:

If a function, that uses its previous internal state (e.g. %PrevV, %Integral,...) for evaluation, is included in the expression that has not been evaluated, the internal state is not correct!

## Example of conditional expression

The task is to indicate the state when the water level (the object Water\_level) in the cistern falls under the minimum (the object Minimum).

We define a new eval tag called Low\_level of logical type, which value is determined by the expression:

```
{Water_level < Minimum} ? [@TRUE] : [@FALSE]
```

If the arithmetical expression {Water\_level < Minimum} is true, then the value of the object Low\_level is TRUE, otherwise, the value is FALSE. The object Low\_level is to be evaluated if a change of the input objects occurs (i.e. when Water\_level or Minimum has changed).

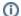

Related pages:

Mathematical apparatus for Events and Eval tags